## **TARGO X BANK**

### Mit Ihrer T-PIN: direkt im TARGOBANK Online-Banking loslegen

Das kann Ihre T-PIN. Sie benötigen diese

- **zur erstmaligen Registrierung im TARGOBANK Online-Banking.**
- zur Freischaltung Ihres Online-Banking-Zugangs, falls Sie Ihre Zugangsdaten einmal vergessen haben.
- **zur Authentifizierung im TARGOBANK Telefon-Banking.**

Merken Sie sich Ihre T-PIN daher gut.

#### Für das Online-Banking registrieren:

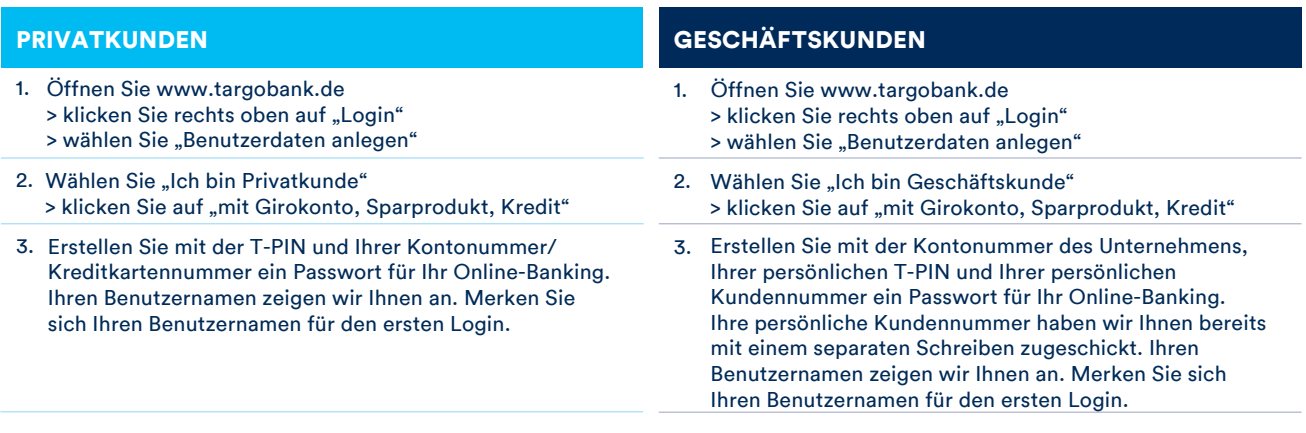

#### VERFÜGUNGSBERECHTIGTE, GESETZLICHE VERTRETER UND BETREUER

Als "Verfügungsberechtiger/Gesetzlicher Vertreter/ Betreuer" ist für die online verfügbaren Konten des Vertretenen bzw. Betreuten immer eine Registrierung erforderlich. Auch dann, wenn Sie bereits einen eigenen Online-Banking-Zugang haben.

Diese Zugangsdaten gelten automatisch für alle Kundenverbindungen, auf die Sie zugreifen dürfen.

Für Ihre persönlichen oder geschäftlichen Konten nutzen Sie weiterhin Ihre gewohnten Zugangsdaten zum Online-Banking.

- 1. Öffnen Sie www.targobank.de > klicken Sie rechts oben auf "Login" > wählen Sie "Benutzerdaten anlegen"
- 2. Wählen Sie "Ich bin Verfügungsberechtigter, gesetzlicher Vertreter oder Betreuer"
- 3. Erstellen Sie mit der T-PIN und Ihrer persönlichen Kundennummer ein Passwort für Ihr Online-Banking. Ihren Benutzernamen zeigen wir Ihnen an. Merken Sie sich Ihren Benutzernamen für den ersten Login.

Wichtiger Hinweis: Derzeit ist der Zugang für Verfügungsberechtigte, gesetzliche Vertreter und Betreuer nur über das TARGOBANK Online-Banking möglich. Wir arbeiten bereits daran, den Zugang auch in der Banking-App zu ermöglichen.

## **TARGOX BANK**

#### Ein TAN-Verfahren auswählen:

Ein TAN-Verfahren benötigen Sie für das Login ins Online-Banking bzw. in der Banking-App und um Ihre Transaktionen freizugeben.

Sie haben sich noch für kein TAN-Verfahren entschieden? Dann empfehlen wir Ihnen unser easyTAN-Verfahren. Laden Sie sich dazu die TARGOBANK Banking-App auf Ihr Smartphone. Einfach über den QR-Code gratis im App Store oder Google Play Store:

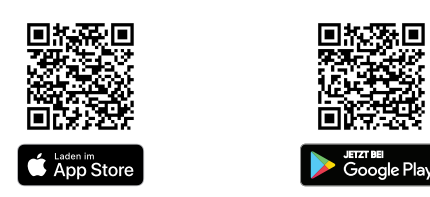

Starten Sie die Banking-App und folgen Sie den Anweisungen auf Ihrem Gerät.

Haben Sie sich für das photoTAN-Verfahren entschieden? Dann erhalten Sie eine ausführliche Anleitung mit dem Gerät.

Als weitere Alternative bieten wir Ihnen auch ein TAN-Verfahren per SMS, unser mTAN-Verfahren, an.

Hinweis bei Nutzung von Multi-Banking-Software: Je nach Anbieter können Sie das mTAN- oder das photoTAN-Verfahren (kostenpflichtiges Lesegerät) nutzen.

Weitere Informationen zu unseren TAN-Verfahren finden Sie unter www.targobank.de/tan-verfahren

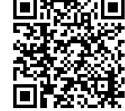

### Zugangsdaten vergessen:

Wenn Sie einmal Ihren Benutzernamen oder Ihr Passwort vergessen haben, öffnen Sie www.targobank.de > klicken Sie rechts oben auf "Login"

- 
- > wählen Sie "Zugangsdaten vergessen?"
- > folgen Sie den Anweisungen auf dem Bildschirm

### Wichtige Sicherheitshinweise zu Ihrer T-PIN:

- Bitte teilen Sie Ihre T-PIN niemanden mit. Es ist Ihre persönliche Identifikationsnummer zur Nutzung der TARGOBANK Services.
- Bewahren Sie Ihre T-PIN sicher und nie gemeinsam mit Ihrem Benutzernamen und Passwort für Ihr Online-Banking am gleichen Ort auf. Wir empfehlen Ihnen, die T-PIN nicht schriftlich aufzubewahren und diese zu vernichten, nachdem Sie sich diese eingeprägt haben.
- Im Online-Banking können Sie Ihre T-PIN ändern oder auch sperren.
- Außerhalb des Online-Bankings fragt die TARGOBANK Sie niemals nach Ihrer kompletten T-PIN, TANs oder Passwörtern.
- Sollte Ihre T-PIN einmal gesperrt sein, entsperren wir diese aus Sicherheitsgründen nicht mehr. Eine T-PIN-Bestellung nehmen wir im Online-Banking, unter den unten genannten Telefonnummern oder in Ihrer Filiale entgegen.
- Weitere wichtige Sicherheitshinweise sowie Informationen zum 3D-Secure-Verfahren, das Ihnen ein sicheres Einsetzen Ihrer Kreditkarte beim Einkauf im Internet ermöglicht, finden Sie online unter www.targobank.de/3Dsecure.

Aktuelle Hinweise rund um das Thema Online-Sicherheit finden Sie auch auf www.targobank.de/onlinesicherheit.

# **TARGOX BANK**

### Wir sind gerne für Sie da

Weitere Informationen zu den Produkten und Services der TARGOBANK auf **www.targobank.de** oder telefonisch:

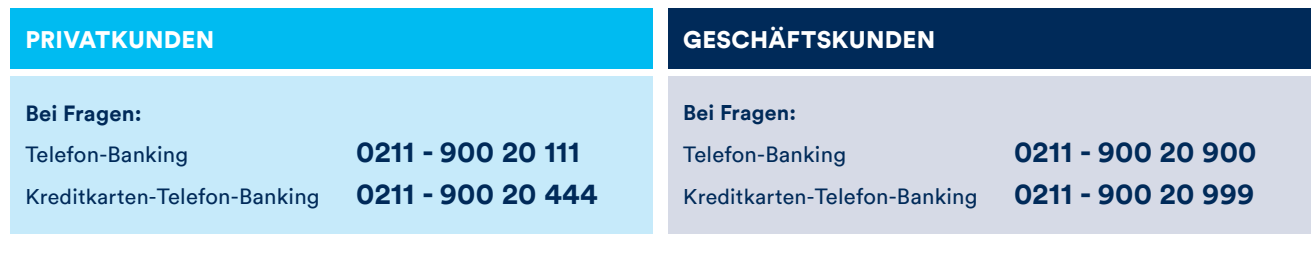

#### VERFÜGUNGSBERECHTIGTE, GESETZLICHE VERTRETER UND BETREUER

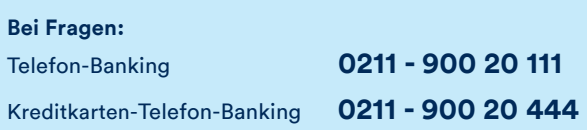